## СУББОТА, 7 НОЯБРЯ ОНЛАЙН

# &rukami | комсомольск-на-амуре

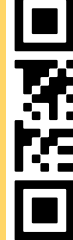

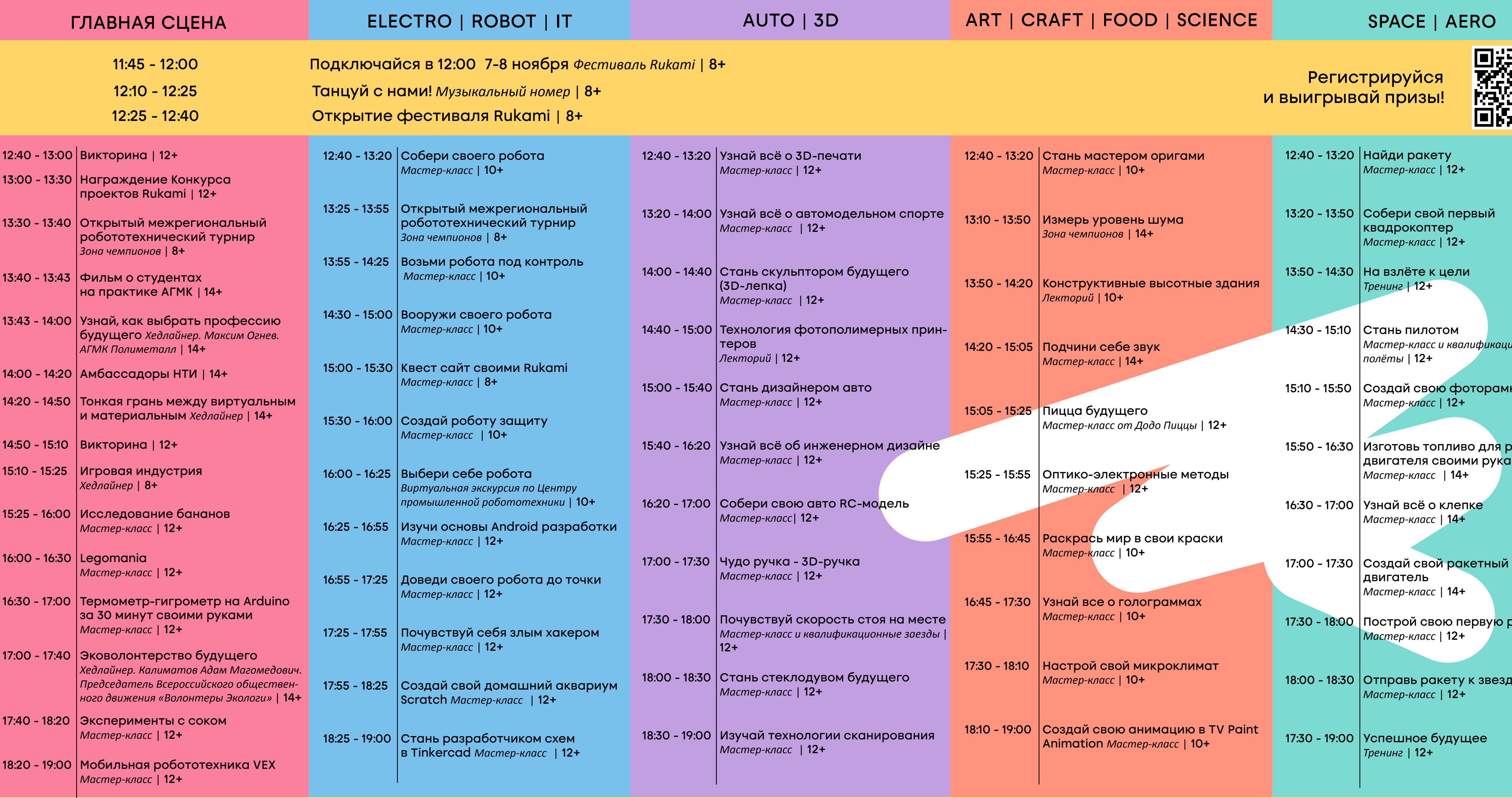

*Мастер-класс и квалификационные* 

амку из Lego)

я ракетного уками

<mark>ю ракету</mark>

эздам

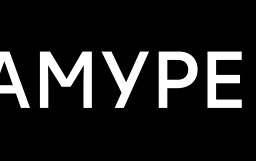

# 凝

## ВОСКРЕСЕНЬЕ, 8 НОЯБРЯ ОНЛАЙН

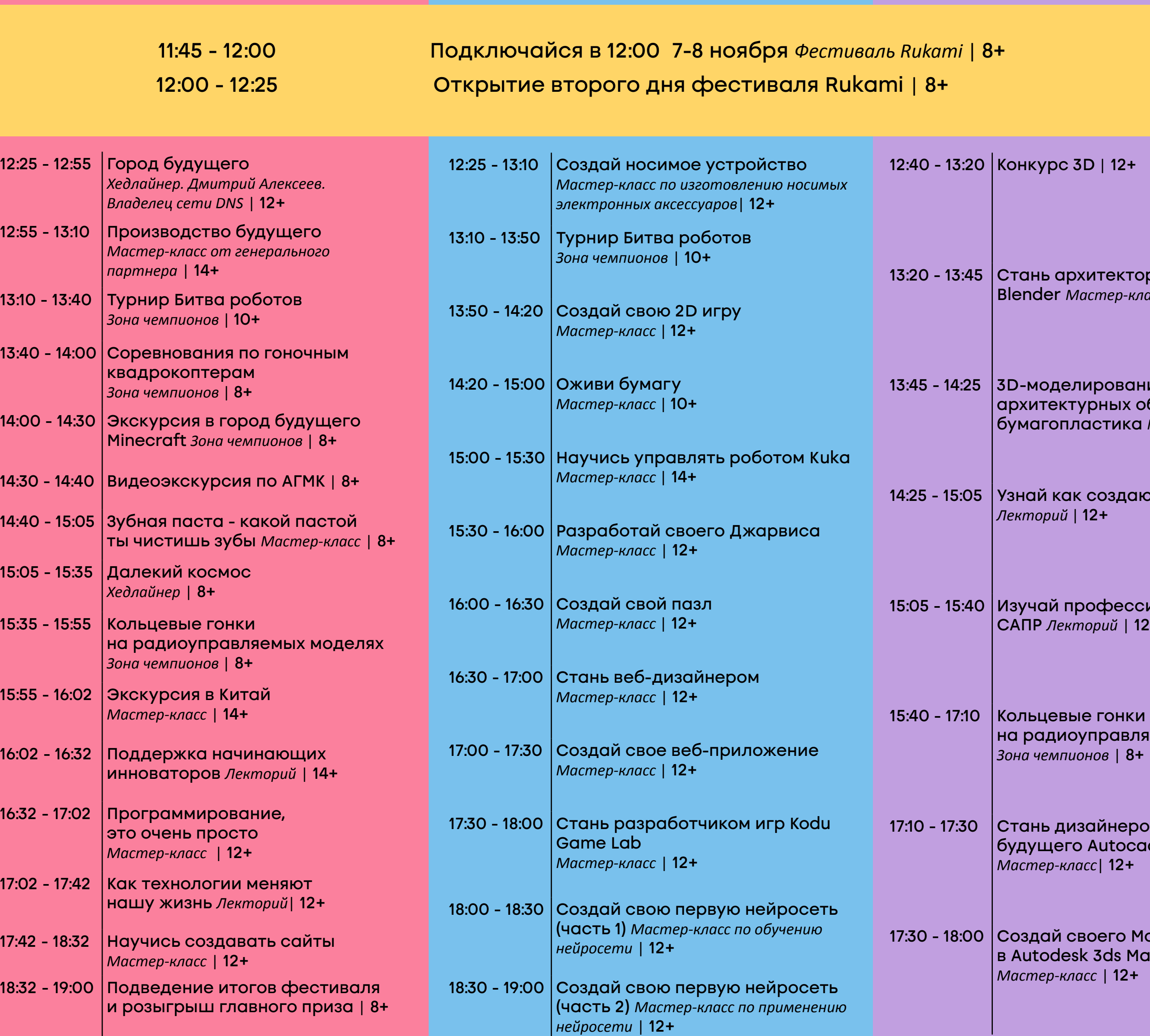

# &rukami | комсомольск-на-амуре

### ГЛАВНАЯ СЦЕНА ELECTRO | ROBOT | IT AUTO | 3D ART | CRAFT | FOOD | SCIENCE | SPACE | AERO

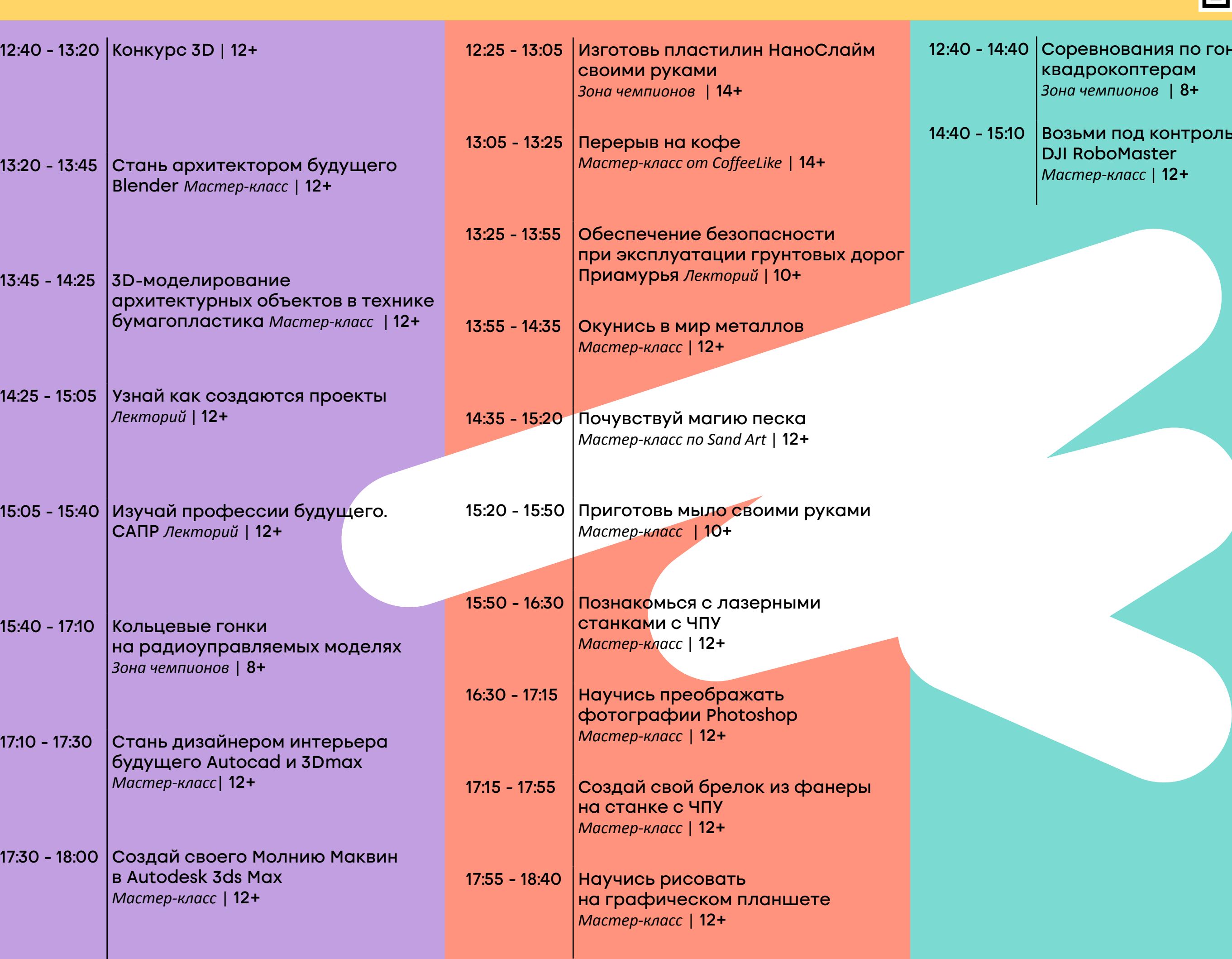

[Регистрируйся](https://lk.rukamifest.com/events/2/sign-up)

[и выигрывай призы!](https://lk.rukamifest.com/events/2/sign-up)

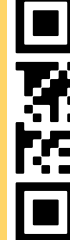

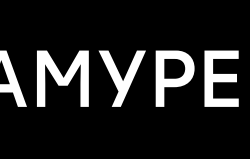

### **10HHOI**

<mark>, робо-руку</mark>